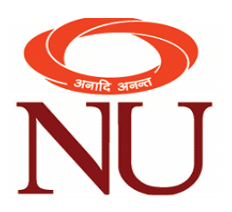

## **Software available for Recording of eContent**

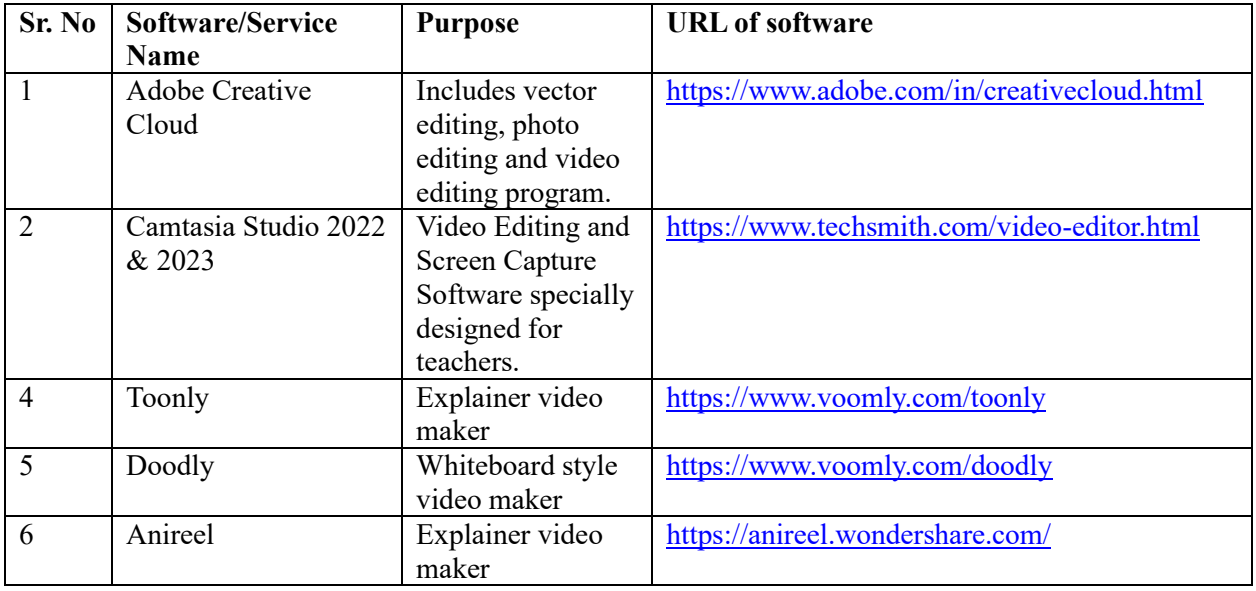

## NIIT UNIVERSITY